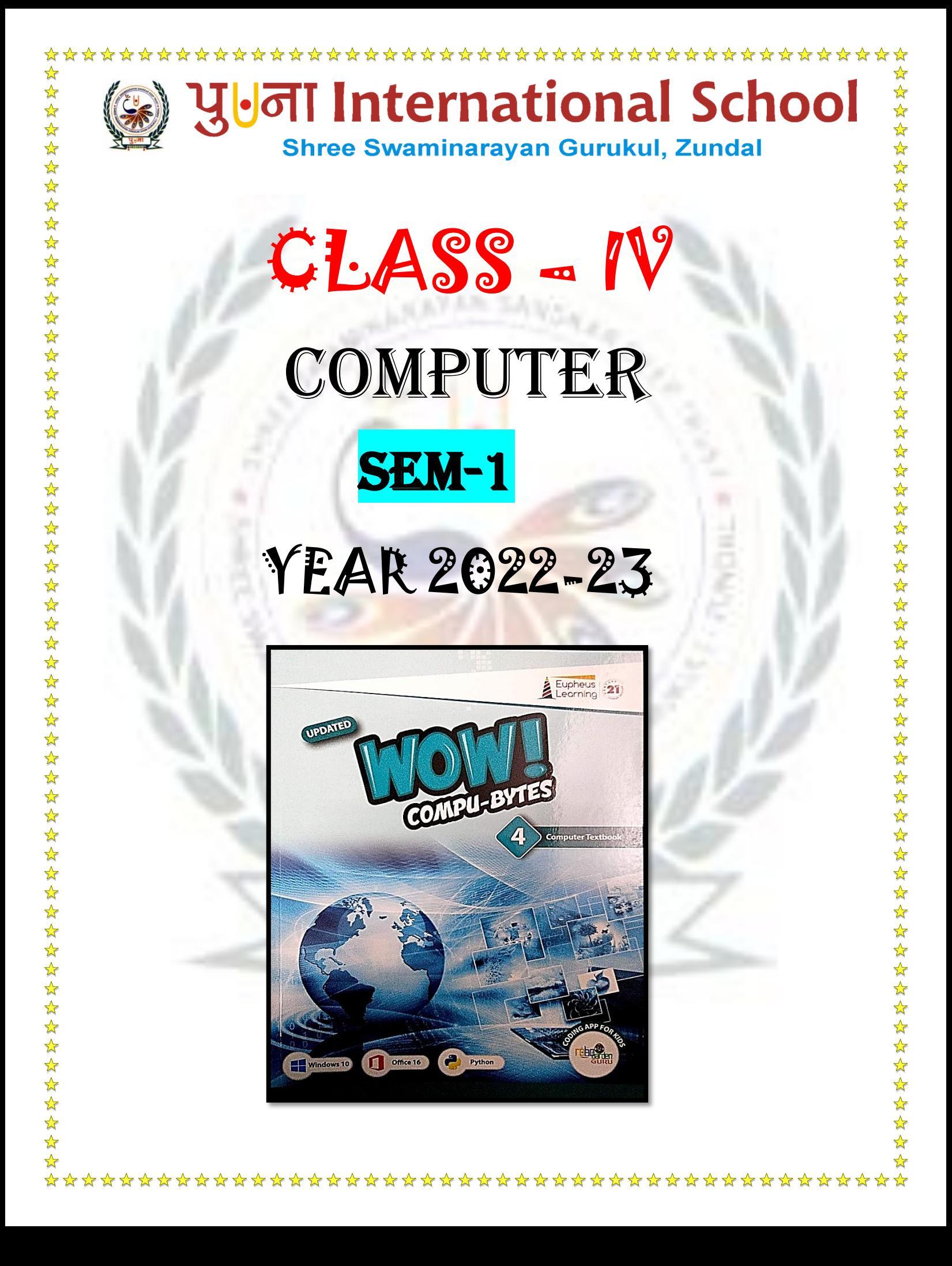

# INDEX

 $\frac{1}{2} \frac{1}{2} \frac{1}{2}$ 

\*\*\*\*\*\*\*\*\*\*\*\*\*\*\*\*

☆

☆

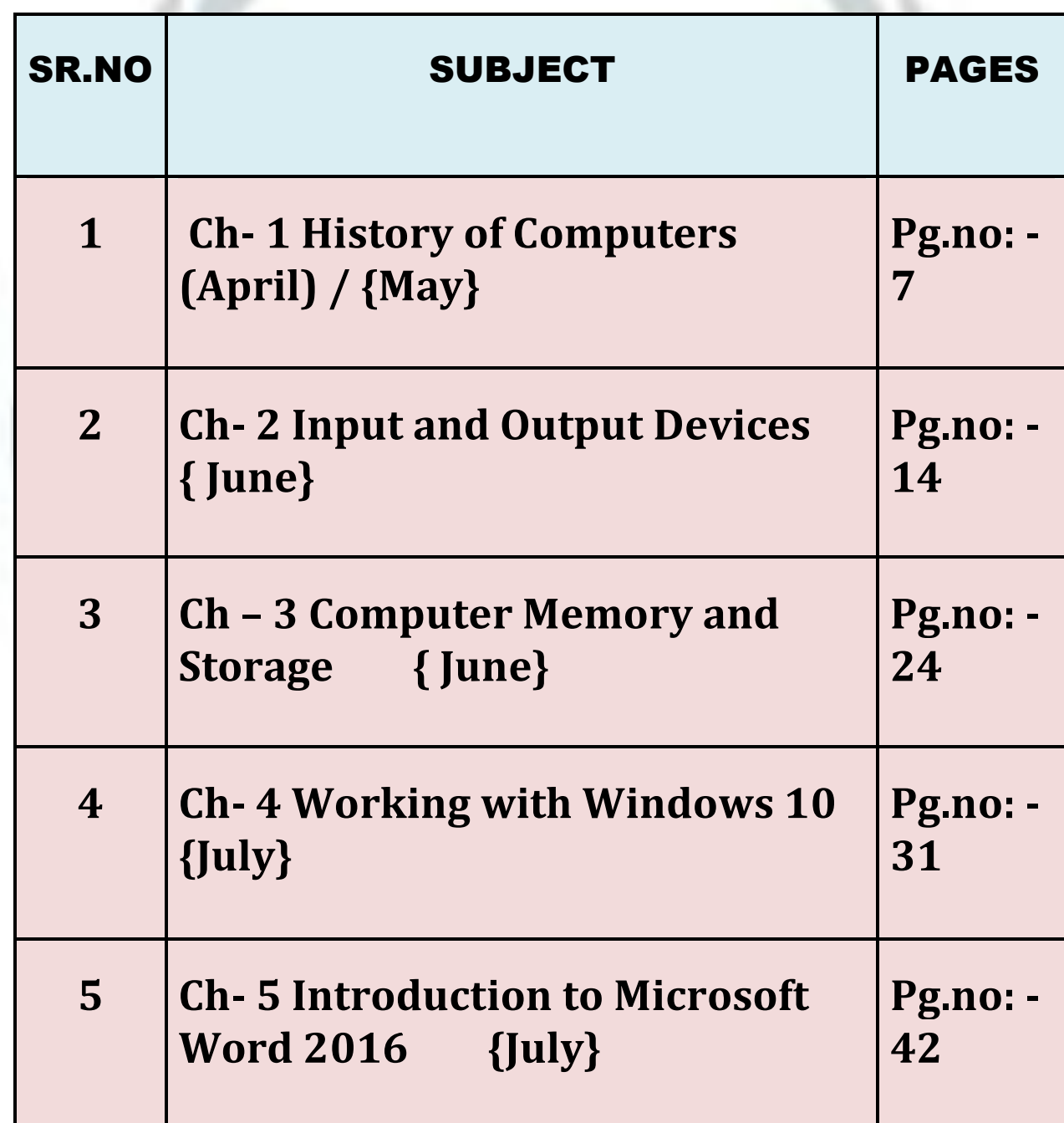

## **HISTORY OF COMPUTERS**

☆

### Keywords

- 1**. Mechanical Device** A device that is operated by hand or uses power from an engine.
- 2. **Electronic Device** A device that runs on electricity and has many small parts.

\*\*\*\*\*\*\*\*\*\*\*\*\*\*\*\*\*\*\*\*\*\*\*\*\*\*\*\*\*\*\*\*\*\*\*\*

- 3. **ENIAC** Electronic Numerical Integrator and Computer
- 4. **Vacuum tubes** An electronic component

#### **EXERCISE CORNER**

#### $\bf{A}$ . Tick  $(\sqrt{\ } )$  the correct and

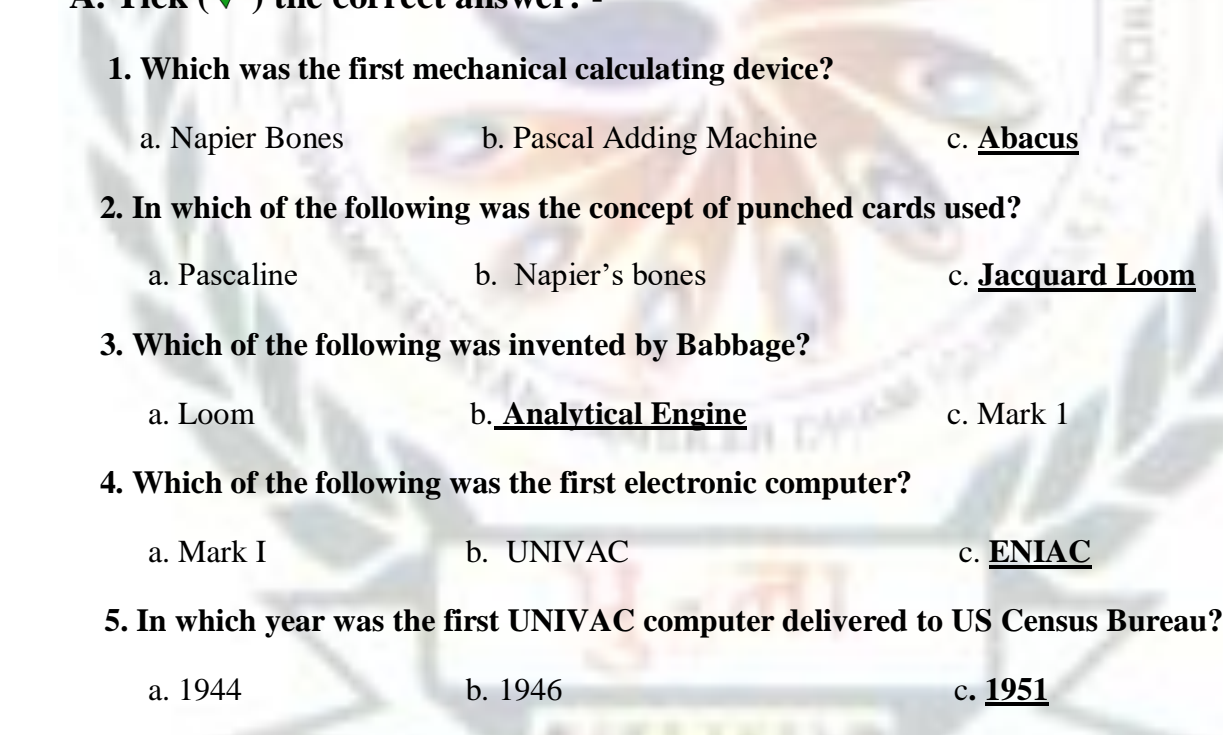

 **B) Fill in the blanks. Compare your answers with your classmates' answers:-**

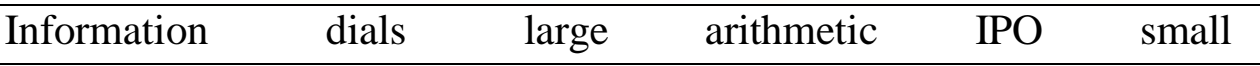

पी पी की पी की पी के बारे के पी के पी की पी की पी की पी

1. Early means were helpful to count **small** numbers only.

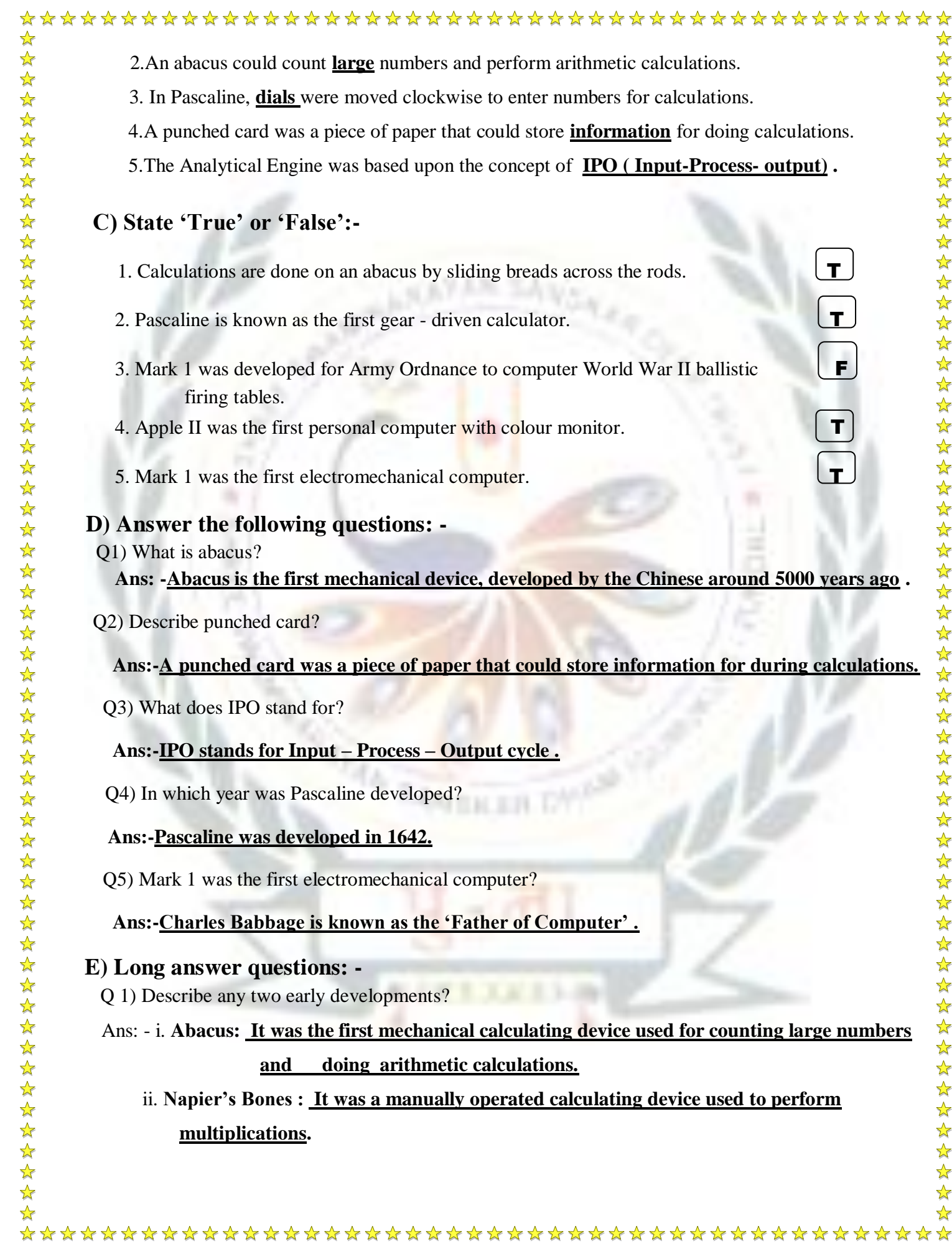

# \*\*\*\*\*\*\*\*\*\*\*\*\*\*\*\*\*\*\*\*\*\*\*\*\*\*\*\*\*\*\*\*\*\*\*\* ☆ ☆ Q 2) Why is Charles Babbage known as the 'Father of Computer'?  $\frac{1}{M}$  Ans: - **The present-day computer took shape from the designs of Charles Babbage, so Babbage is**   $\frac{1}{\sqrt{2}}$ 路路 **known as the 'Father of Computer'.** 经经 Q 3) Write notes on the following: -  $\mathbf{r}$  Ans: - a. **Mark 1 - It was the first electromechanical computer. It was huge and heavy. It**  女女女女女女女女女女女女女女女女女女女女女女女 **consisted of about 750,000 different part .** b. **ENIAC - It stands for Electronic Numerical Integrator and Computer. It was the first electronic general-purpose computer. It was faster than the Mark-I .** C. **UNIVAC - It stands for Universal Automatic Computer. It was the world's first commercially available computer. BRAIN TEASER Expand the following terms: -** 1.ENIAC **-** Electronic Numerical Integrator and Computer \*\*\*\*\*\* 2.UNIVAC **-** Universal Automatic Computer 3.IPO **-** Input-Process-Output **好好好好好好好好好好好好好好好**

 $\frac{1}{\sqrt{2}}$ ☆

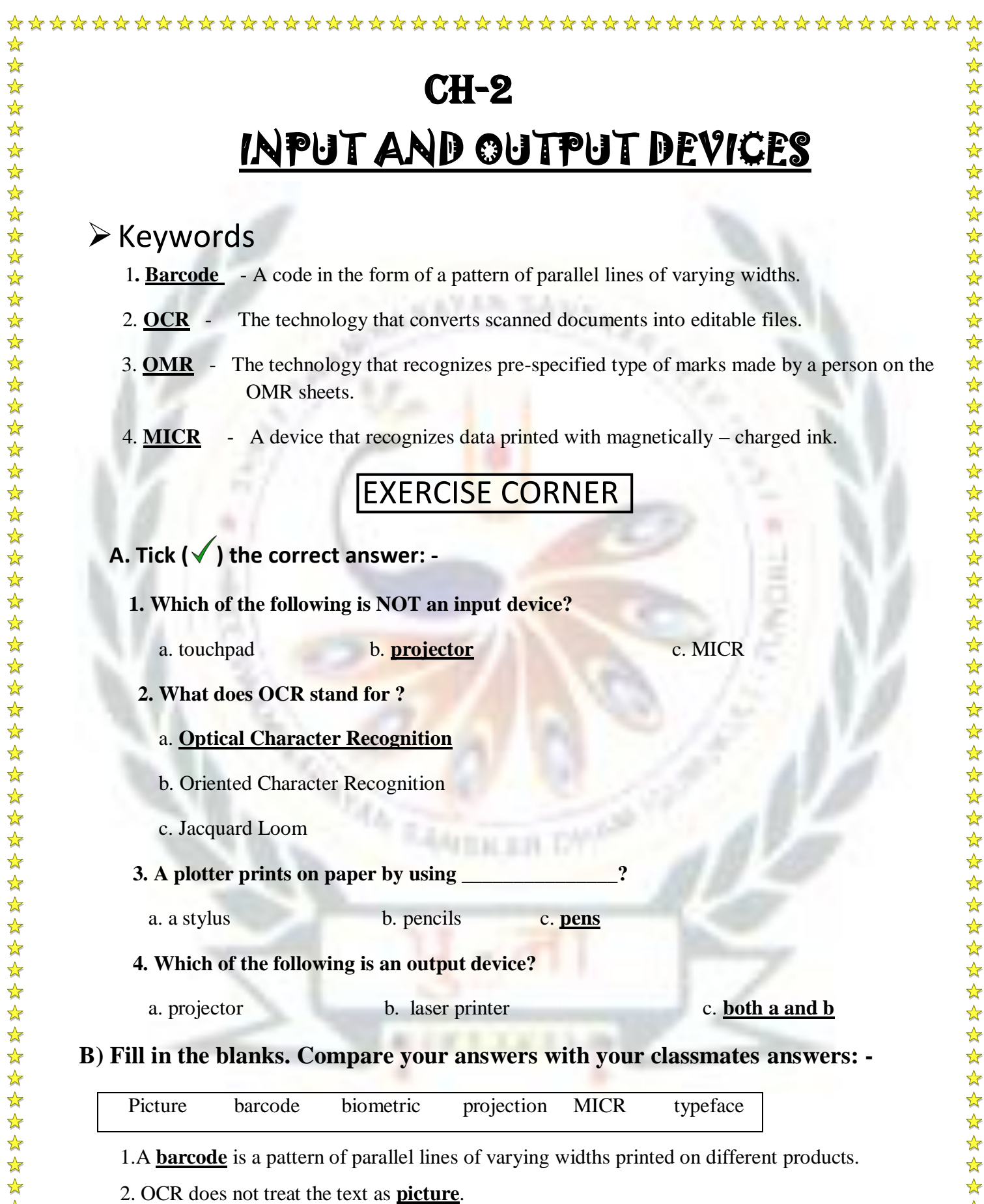

5. A **biometric** device uses fingerprint, facing scans or voice recognitions to identify users.

☆

☆  $\frac{1}{\sqrt{2}}$  $\frac{1}{\sqrt{2}}$ 路路

经经

 $\frac{1}{\sqrt{2}}$ 

☆  $\mathbf{r}$ 

 $\frac{1}{2}$ 

 $\frac{1}{\sqrt{2}}$ ☆

1. What are input devices?

# **c**) Short answer questions: -<br>  $\frac{1}{\sqrt{2}}$ <br>
1. What are input devices?<br>
Ans:- The devices that are use<br>
devices  **Ans:- The devices that are used to enter instructions into the computer are called input devices** .

2. What are the full forms of OCR and OMR?

# **Ans:- OCR- Optical Character Recognition**

- OMR- Optical Mark Recognition<br>  $\frac{1}{\sqrt{2}}$ <br>
3. Give names of any two output devices?<br>
Ans:- <u>Mouse, Keyboard</u> 3. Give names of any two output devices?
	- **Ans:- Mouse, Keyboard** .
- <del>☆</del><br>
4. Give names of any two output devices?<br> **Ans:** <u>Monitor, Printer</u><br>
5. List names of any two non-impact device
	- **Ans: - Monitor**, Printer

5. List names of any two non- impact devices?<br>
Ans:- <u>Inkjet, Laser</u>

#### **Ans:- Inkjet, Laser**

6. What are impact printers?

# Ans:- <u>An impact printer makes contact with the paper. It usually forms the print image by<br>pressing an inked ribbon against the paper using a hammer or pins.<br>7. What is ALU?<br> $\frac{1}{N}$ </u> **pressing an inked ribbon against the paper using a hammer or pins.**

7. What is ALU?

# Ans:- <u>The ALU is a part of CPU which does all the arithmetic calculations and takes logical<br>  $\frac{1}{\lambda}$ <br>
8. What is CU?<br>
<sup>2</sup></u> **decisions.**

8. What is CU?

#### **Ans:- The CU is a part of CPU which controls all the operations carried out on a computer.**

### **EX D**) Long answer questions: -

Q1) What is a scanner? Describe its types.<br>  $\star$ 

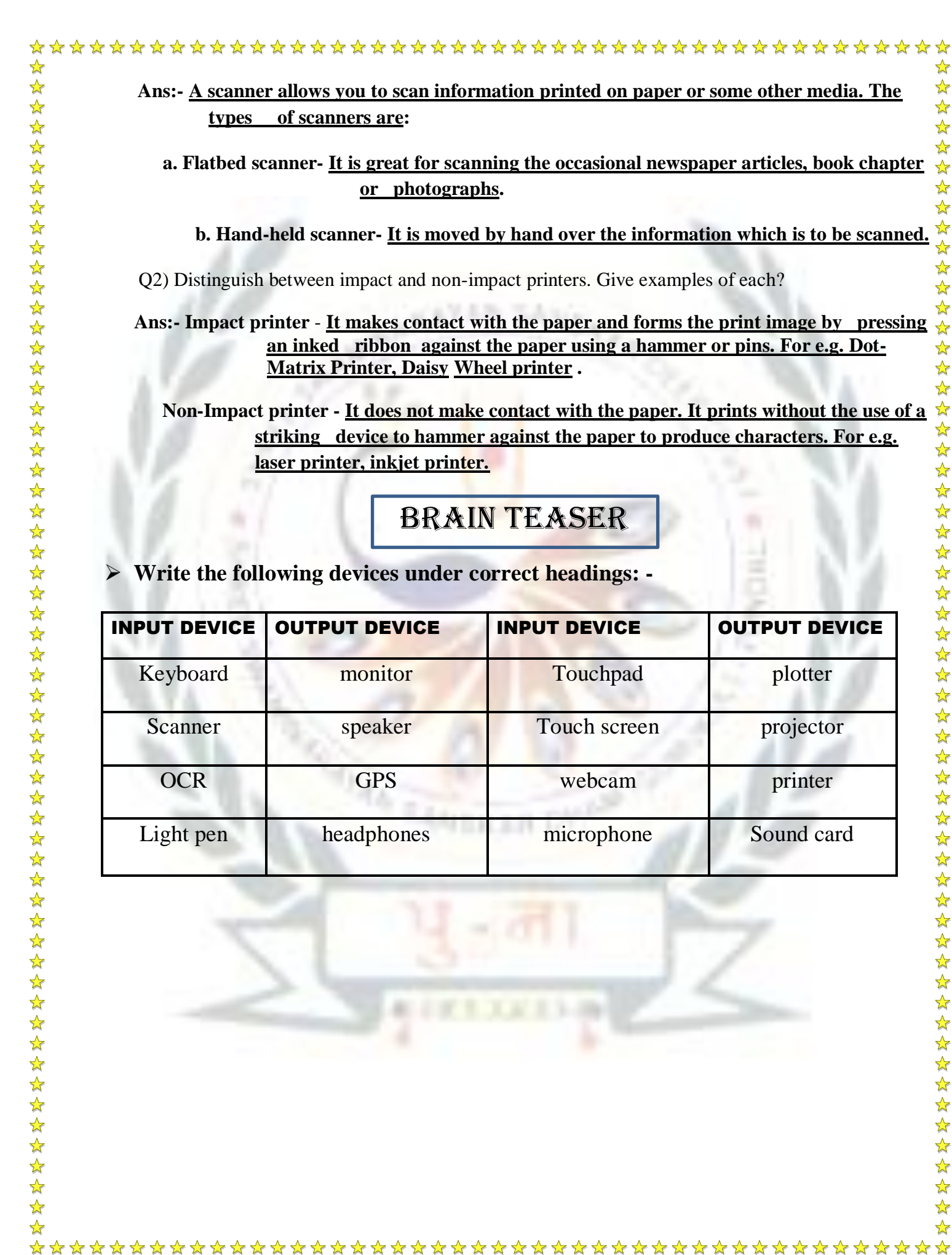

 $\sum$ 

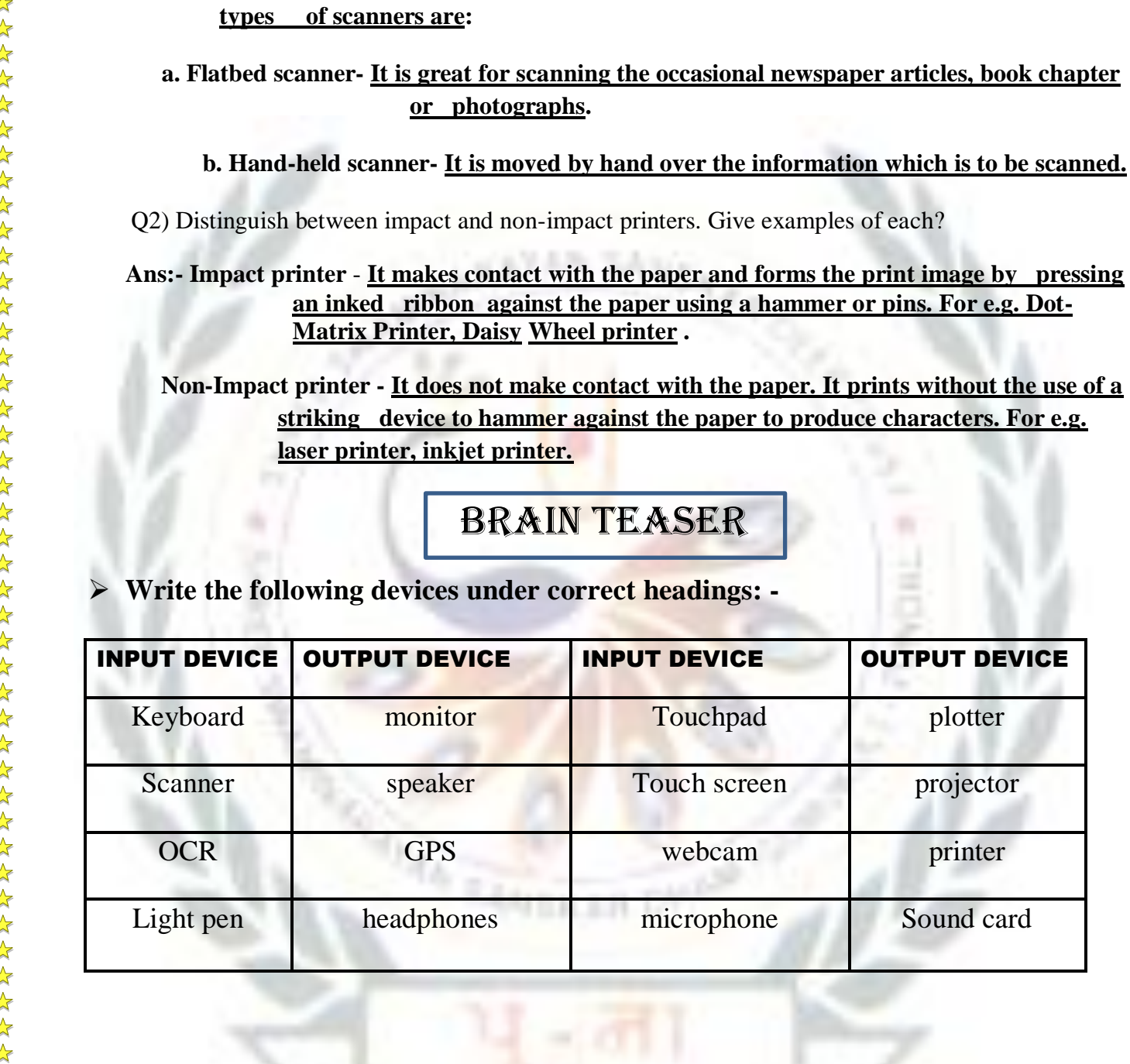

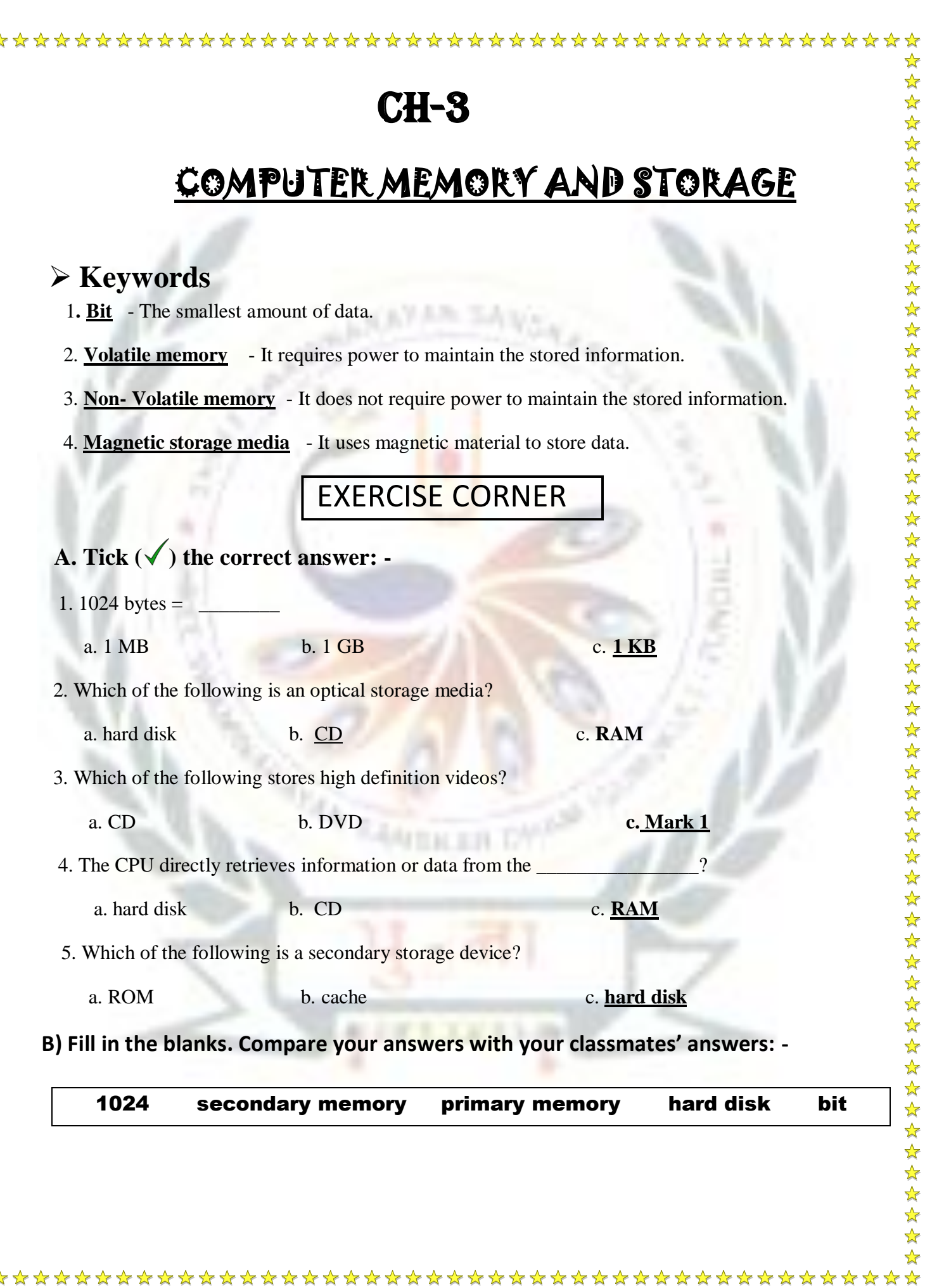

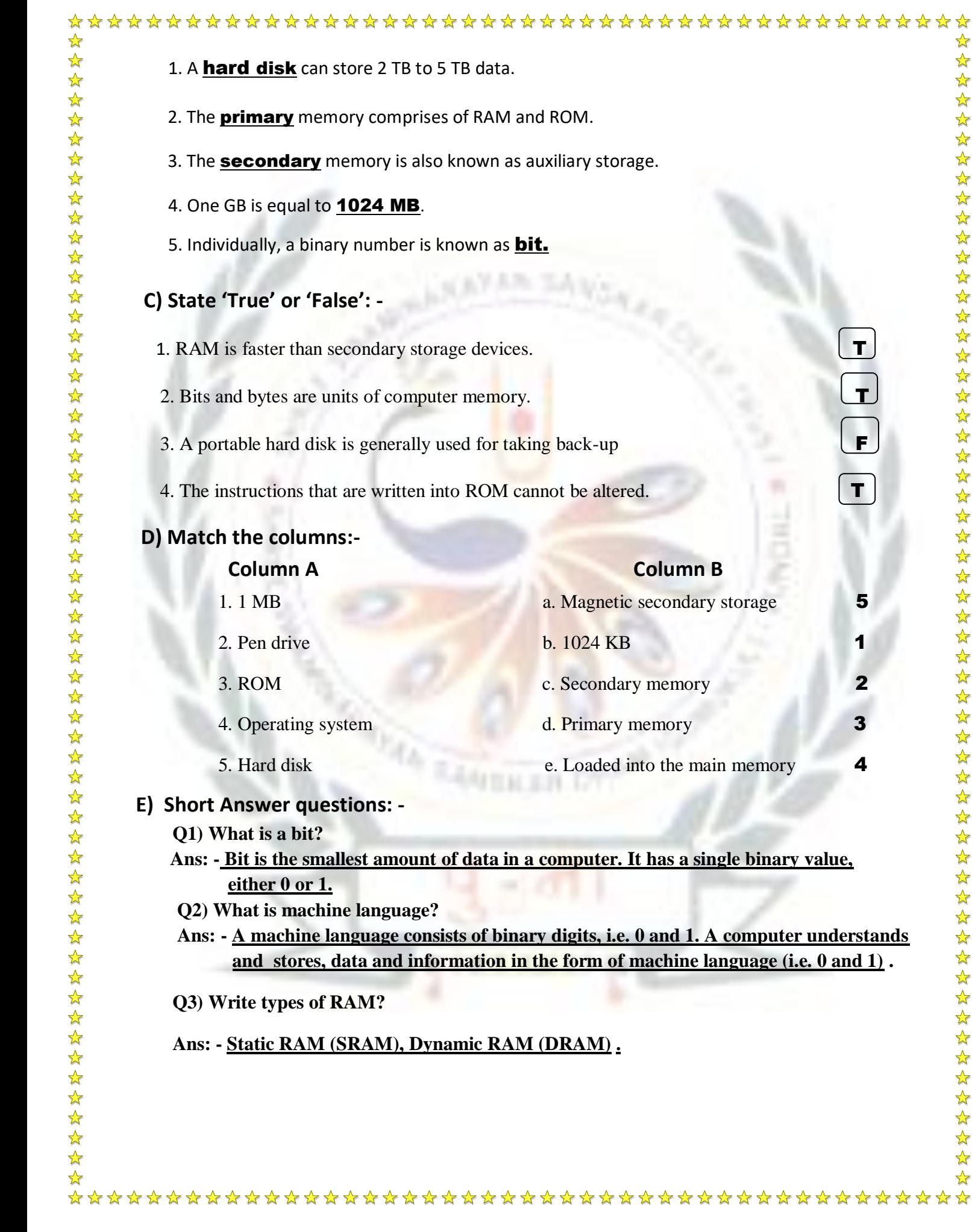

- **Ans:- A storage space where data and instructions are stored either for processing or the further use is called computer memory .**
- **Q5) What is storage devices?**
- **Ans: - The maximum amount of data that can be stored in a computer is called its storage capacity.**
- **Q 6) Describe cache memory.**
- **Ans: - Cache memory is an extremely fast memory type that acts as a buffer between RAM and the CPU. It is used to reduce the average time to access data from the Main memory**
- **E) Long answer questions: -**
	- **Q 1) What is primary memory? Describe RAM and ROM?**
	- **Ans: - A primary memory is also known as the main memory or internal memory of a computer which is in built memory of a computer in which data and instructions are stored for processing.**
	- **RAM - Random Access Memory holds the data and instructions on which computer is currently working.**
	- **ROM - Read Only Memory, information can only be read from this type of memory. One data is written on ROM, it cannot be changed or altered.**
	- **Q 2) Describe secondary memory?**
	- Ans: **A secondary memory is also called auxiliary memory or external memory. It stores the large amount of data permanently until someone deletes it purposely. A secondary memory is important for a computer because the internal memory has less capacity to store data**.
	- **Q 3) Define the following: -**

 Ans: - a. **Hard Disk- A hard disk is a type of magnetic secondary storage media. It is the main secondary storage for the computers. It can store upto 2 TB to 5 TB data** 

 **b. Pen drive- It is also known as flash drive. It is portable and used to store large amount of information. Its storage capacity varies from 1 GB to 256 GB.** 

 **c. CD- It is a type of secondary storage media. It is circular in shape and small in size. It is portable. It can store around 700 MB data.**

☆ ☆

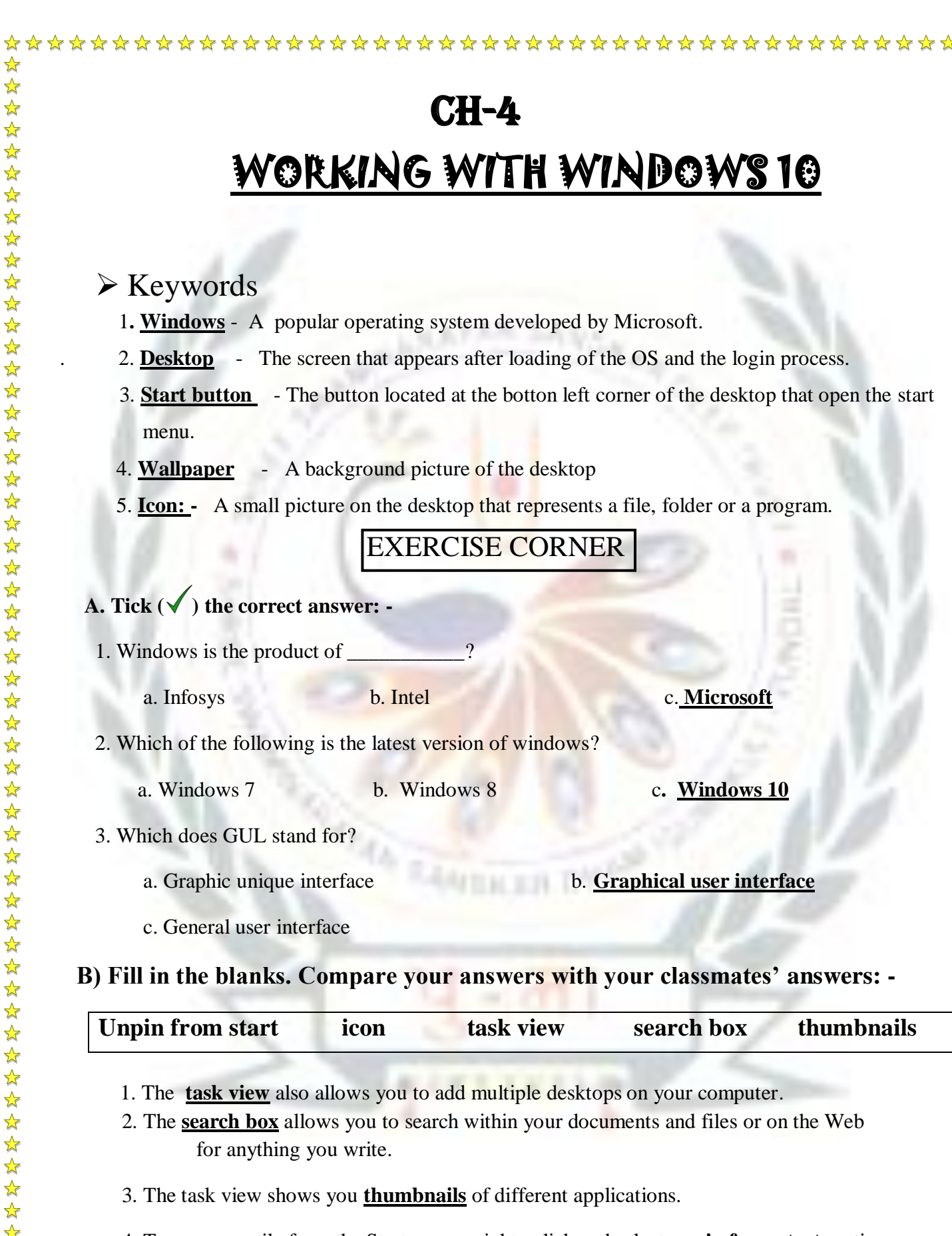

4. To remove a tile from the Start screen, right –click and select **unpin from start** option.

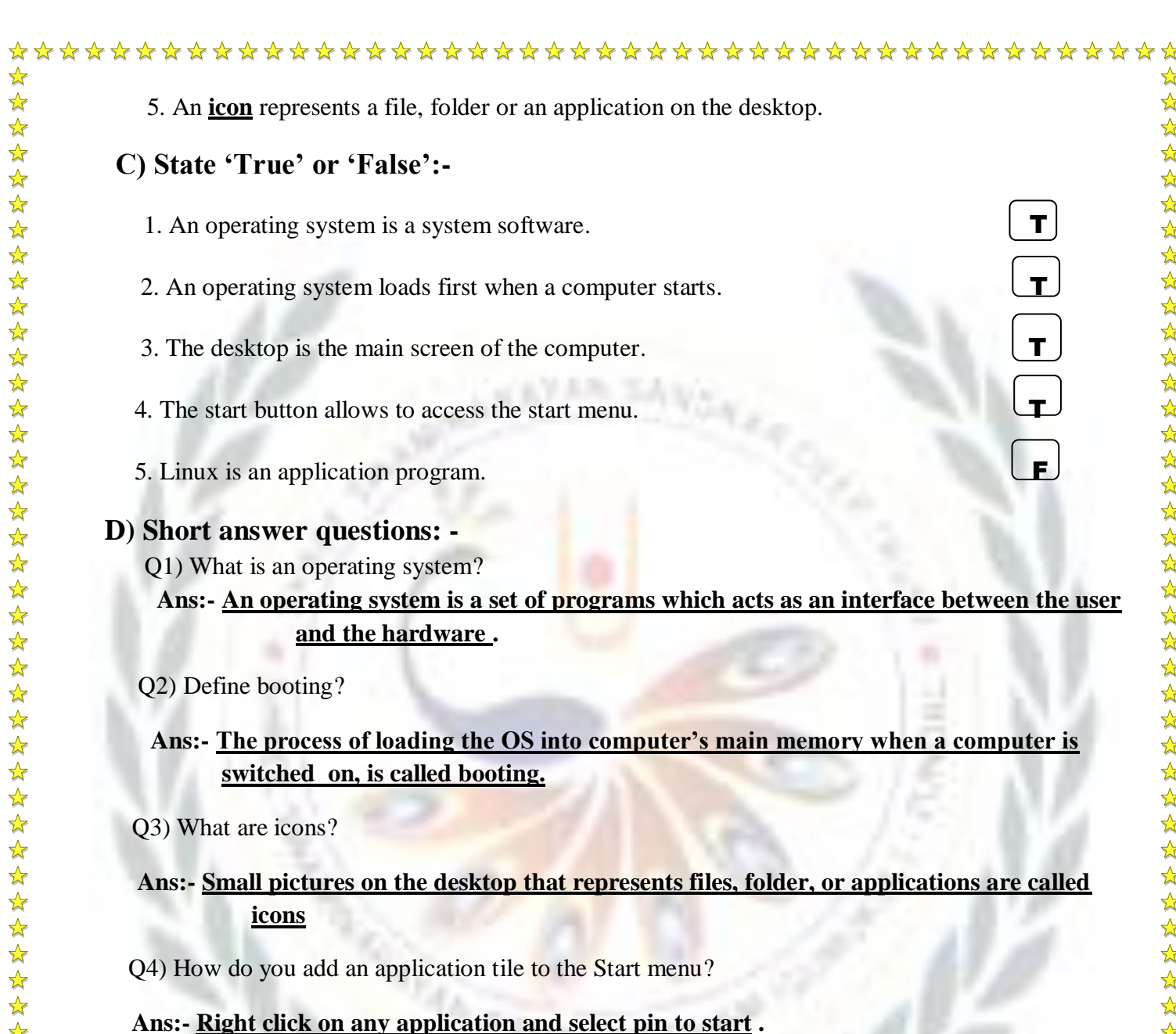

- Q5) What you do adjust the system volume?
- **Ans:- Click the symbol denoting a speaker. A slider appears. Move the slider left or right to raise and lower the volume..**
- **E) Long answer questions:-**

☆

 $\frac{1}{\sqrt{2}}$ 

\*\*

- Q 1) Describe any two components of the Windows 10 desktop?
- **Ans:- Icons- Small pictures on the desktop that represent files, folder, or applications are called icons.**

\*\*\*\*\*\*\*\*\*\*\*\*\*\*\*\*\*\*\*\*\*\*\*\*\*\*\*\*\*\*\*\*\*\*\*\*\*\*

 **Task view button - It shows thumbnails of different active applications so that a user can easily and quickly switch among applications.**

化水化水化水化水化水化水化水化水平

 $\frac{\lambda}{\lambda}$ 

Q 2) Distinguish between wallpaper and screen saver?

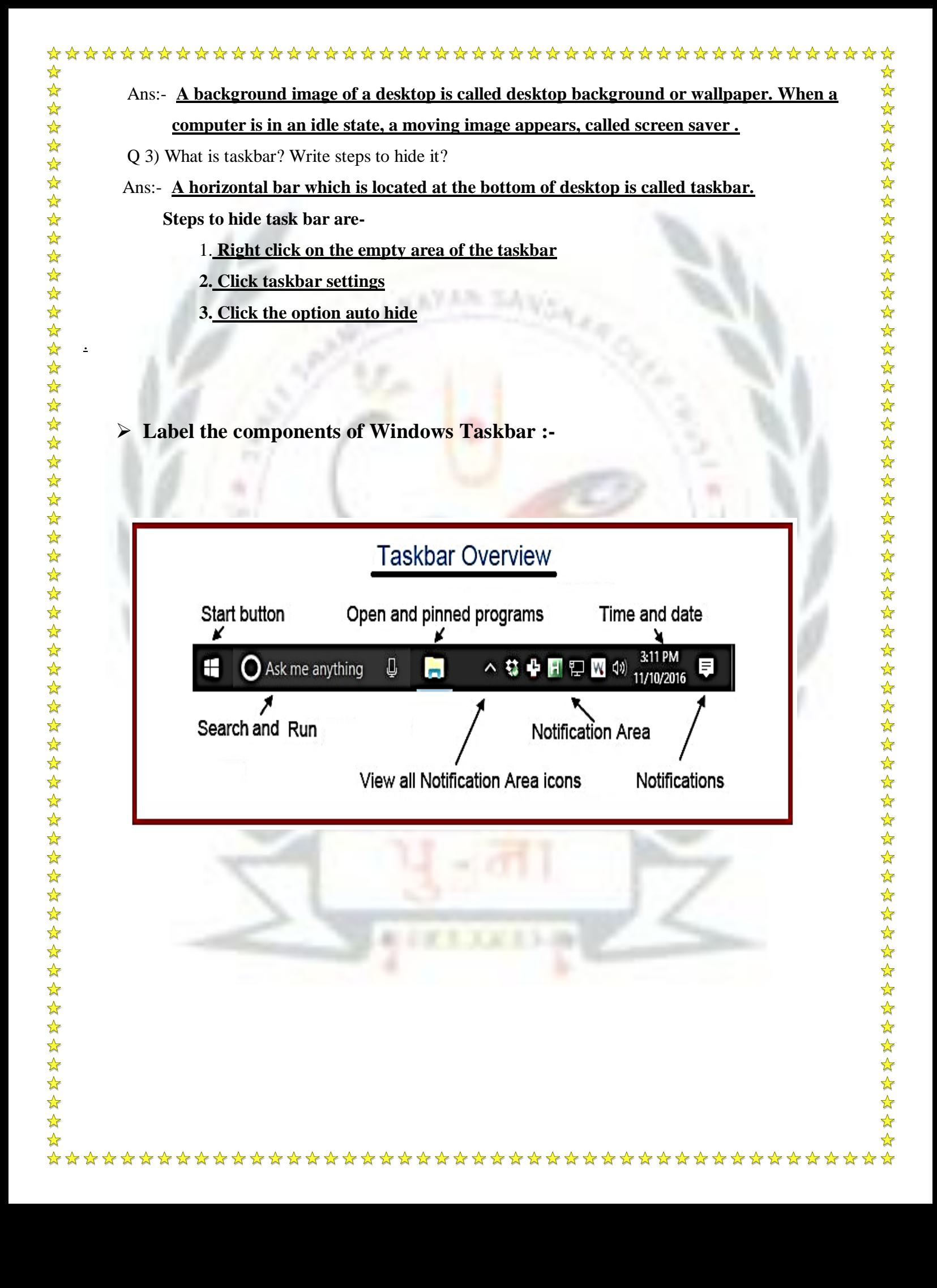

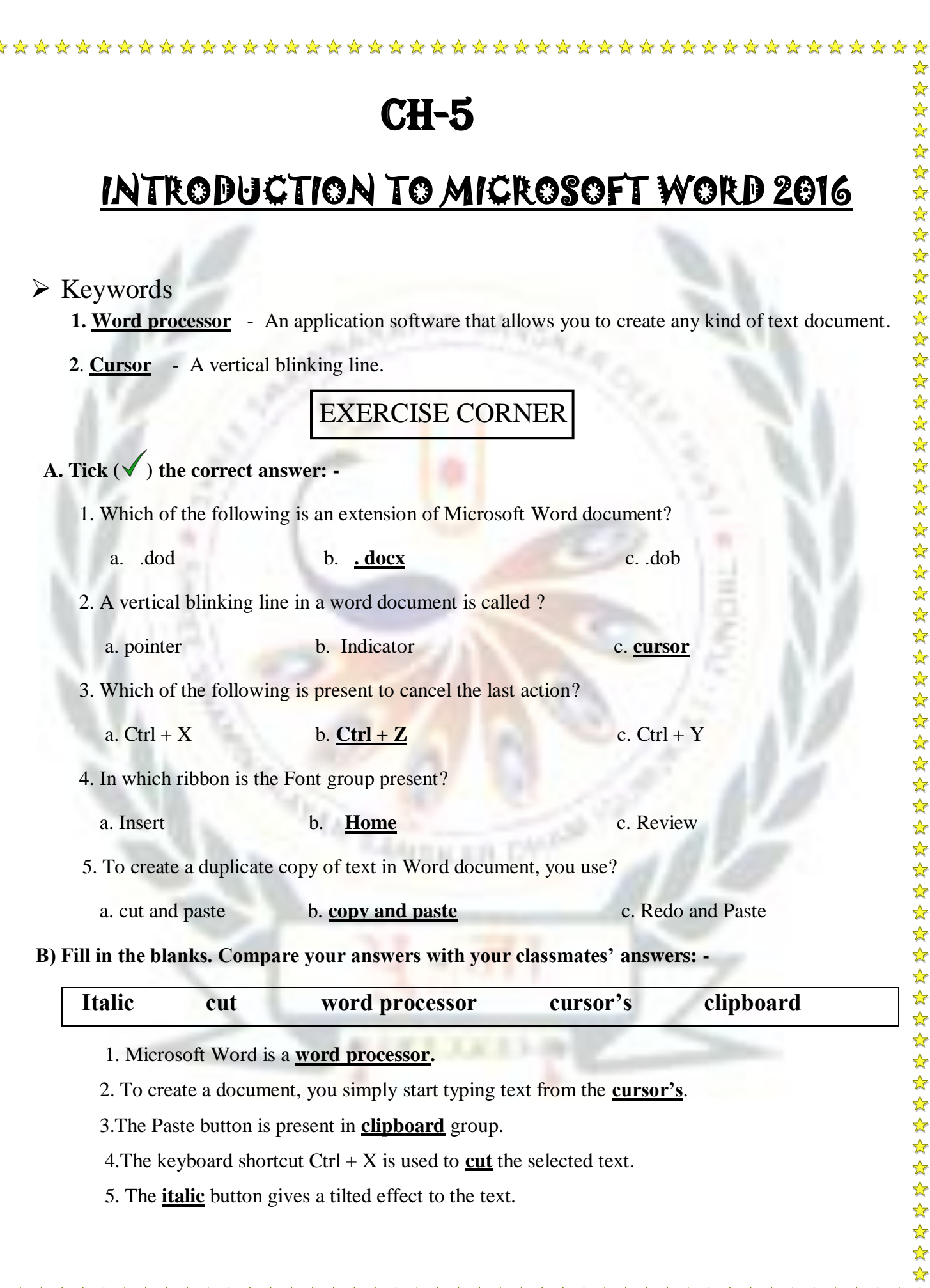

\*\*

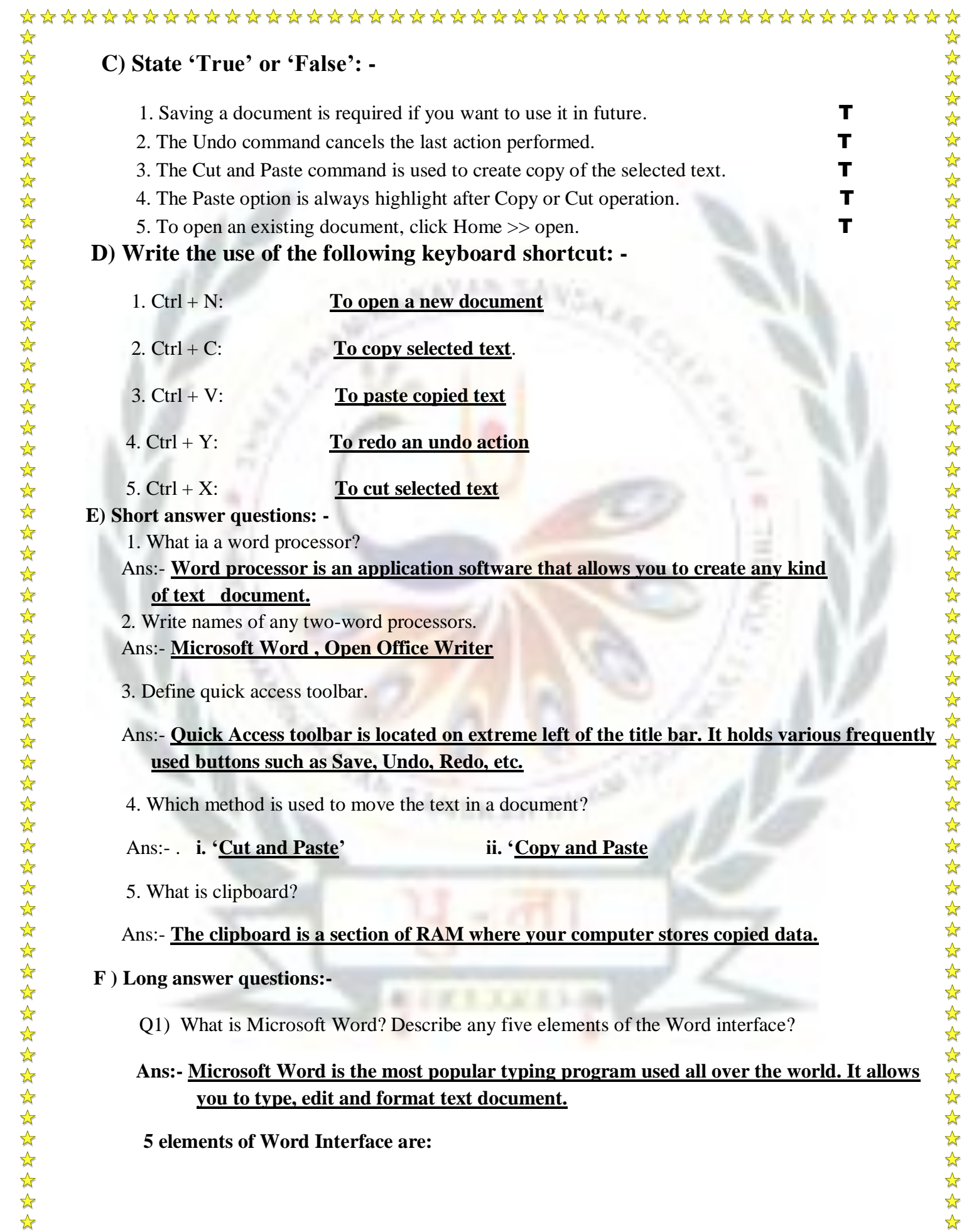

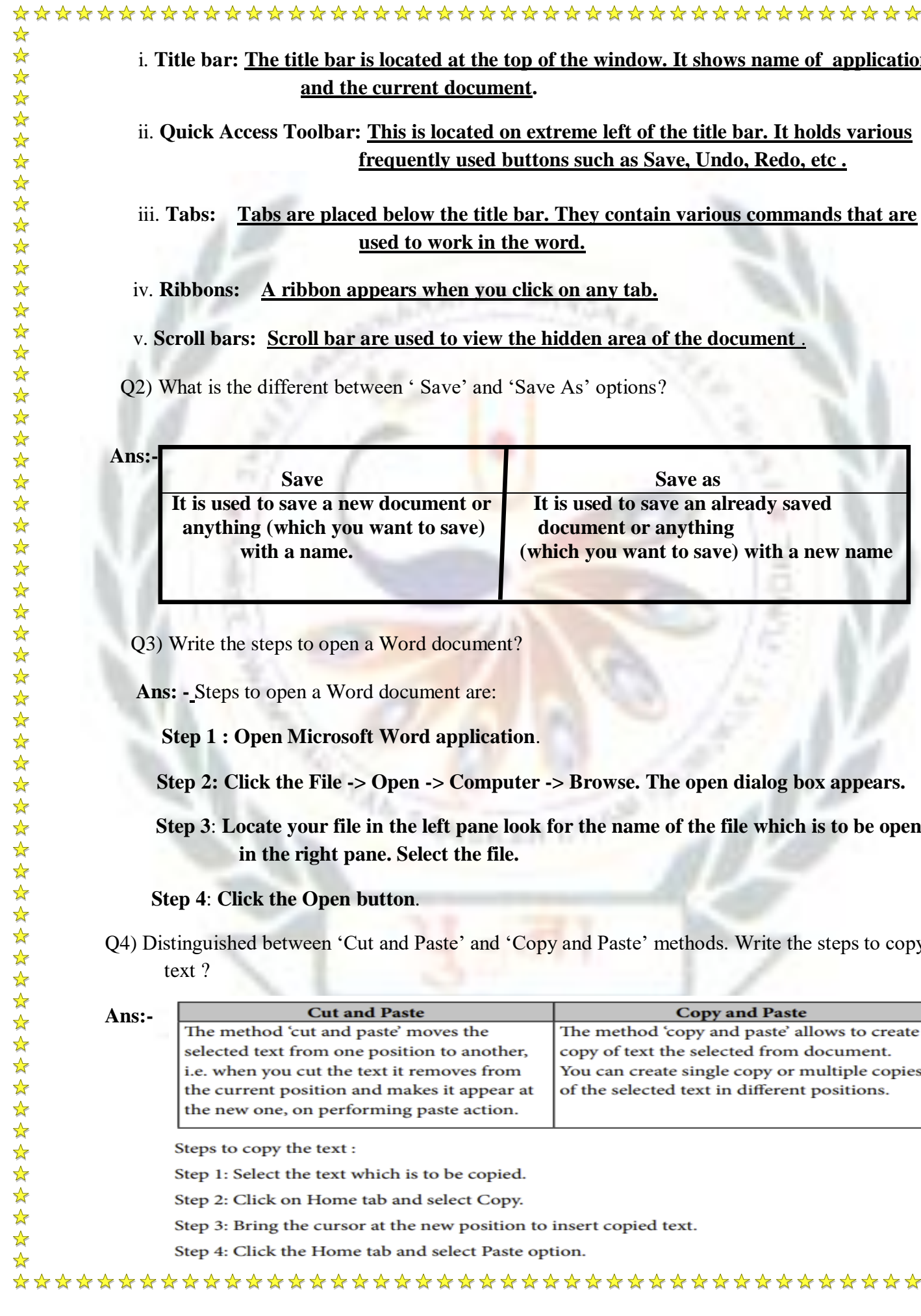

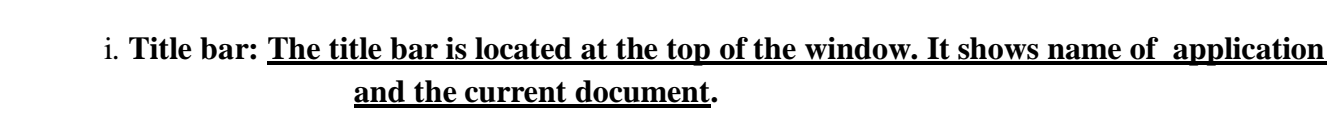

cess Toolbar: This is located on extreme left of the title bar. It holds various **frequently used buttons such as Save, Undo, Redo, etc .**

A ribbon appears when you click on any tab.

**: Scroll bar are used to view the hidden area of the document**.

e different between ' Save' and 'Save As' options?

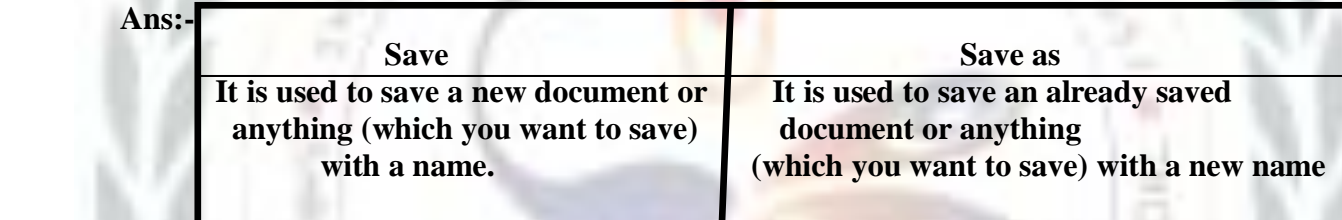

steps to open a Word document?

to open a Word document are:

**pen Microsoft Word application.** 

**Step 2: Click the File -> Open -> Computer -> Browse. The open dialog box appears.** 

cate your file in the left pane look for the name of the file which is to be opened **in the right pane. Select the file.**

#### **Rudder 4. <b>Club** Cheen button.

d between 'Cut and Paste' and 'Copy and Paste' methods. Write the steps to copy the

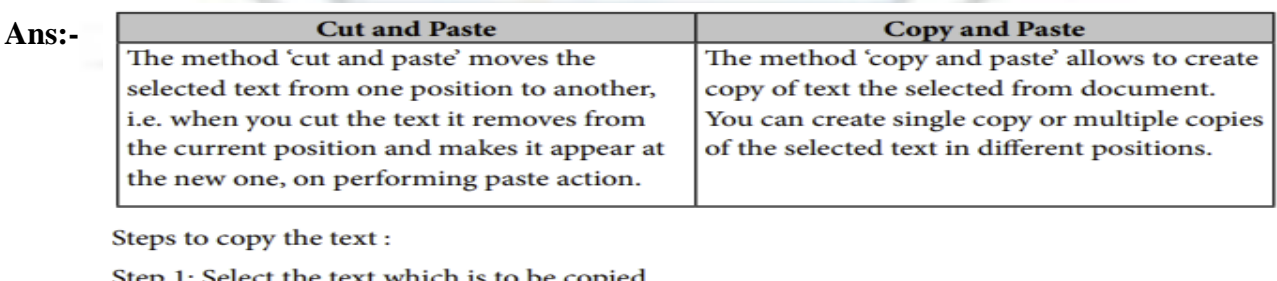

the text which is to be copied.

lick on Home tab and select Copy.

ring the cursor at the new position to insert copied text.

lick the Home tab and select Paste option.

lies are placed below the title bar. They contain various commands that are **used to work in the word.** 

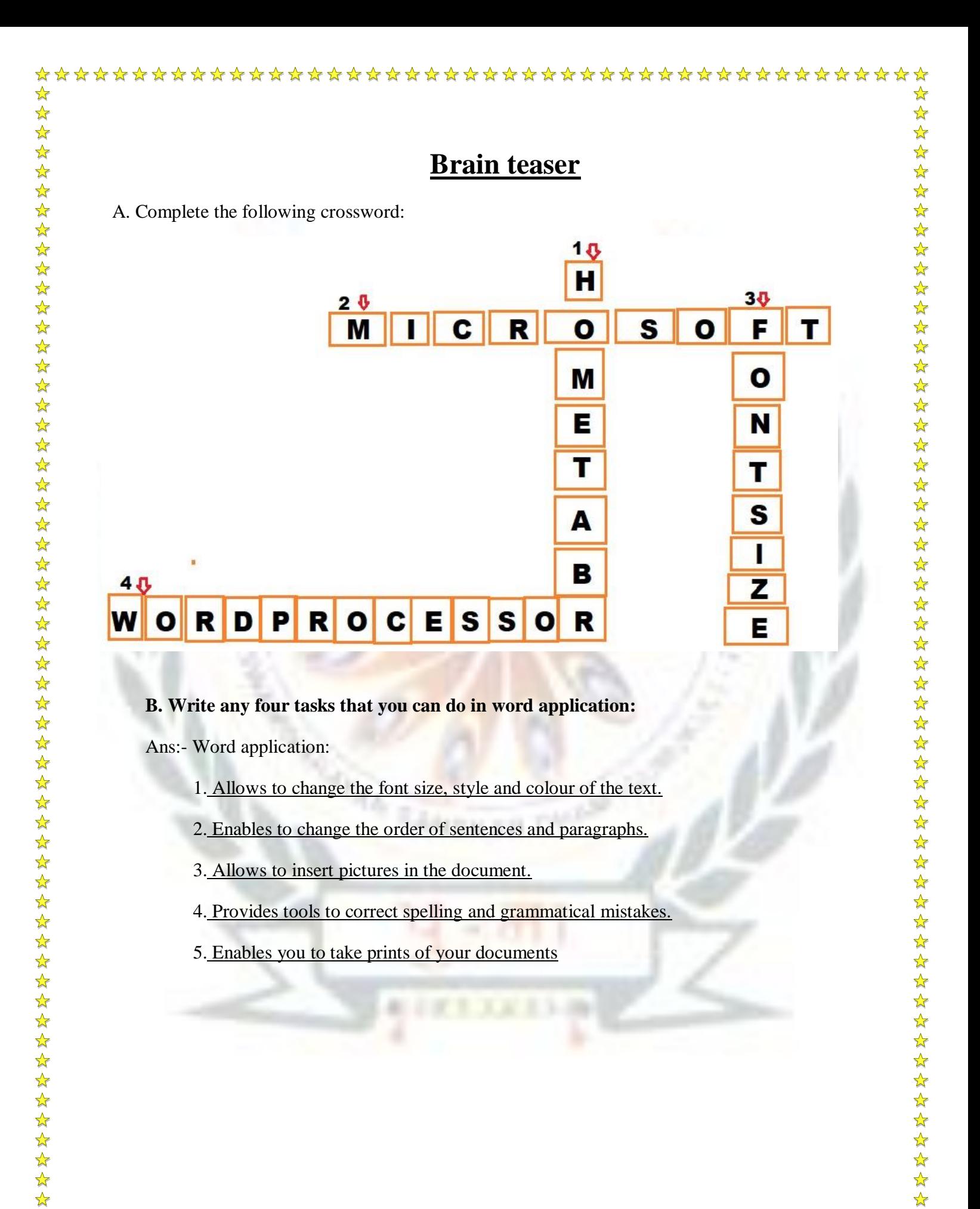

\*\*\*\*\*\*\*\*\*\*\*\*\*\*\*\*\*\*\*\*\*\*\*\*\*\*\*\*\*\*\*\*\*\*\*\*\*

 $\frac{1}{\sqrt{2}}$  $\frac{1}{\sqrt{2}}$ 

 $\frac{\lambda}{\lambda}$